### **Department of ECM PVP12**

# **2 / 4 B. Tech THIRD SEMESTER**

### **EM3L2 CIRCUITS AND SYSTEMS SIMULATION LAB Credits: 2**

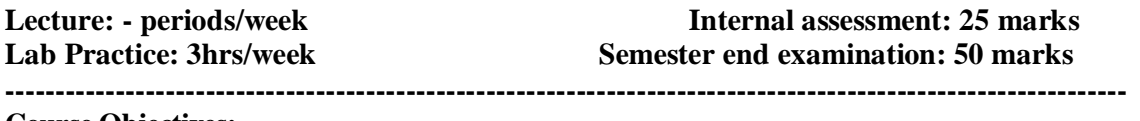

#### **Course Objectives:**

- To familiarize the students in using Multisim software tool
- To know the measurement of various parameters like voltage , current , power
- Usage of MATLAB software in engineering applications.

### **Learning Outcomes:**

At the end of this course, the Student will be able to

- Constrcuct a circuit and simulate to verify KCL, KVL using Multisim tool.
- Constrcuct a circuit and simulate to verify current division, voltage division using Multisim tool.
- Constrcuct a circuit and simulate to verify super position , Thevinin's Theorems using Multisim tool.
- Generate standard signals and sequences using MATLAB software tool.
- Perform operations on signals  $\&$  sequences like addition, shifting, folding etc.
- Compute energy, power of given signal.
- Compute auto, cross correlation of signals.
- Verify Linearity, Time invariance properties of a given CTS/DTS using MATLAB.

# **LIST OF EXPERIMENTS:**

# **PART-A: CIRCUITS SIMULATION USING MULTISIM**

- **1.** An Introduction to Electrical Circuits Simulation using Multisim Workbench:
- **2.** Resistors in Series, Color Codes & Power Rating
- **3.** Kirchhoff's Laws
- **4.** Series & Parallel Circuits, Voltage Divider & Current Divider Rules
- **5.** Superposition Theorem
- **6.** Thevenin's Theorem and Maximum Power Transfer
- **7.** Transients of a First Order RC Circuit
- **8.** The Oscilloscope and Function Generator
- **9.** Sinusoidal AC Analysis

### **Department of ECM** PVP12

# **PART-B: SYSTEMS SIMULATION USING MATLAB**

- **1.** Generation of Various Signals and Sequences (periodic & Aperiodic), Such as Unit Impulse, Units step, Square, Saw tooth, Triangular, Sinusoidal, Ramp, Sinc function
- **2.** Operations on signals and Sequences such as Addition, Multiplication, Scaling, Shifting, Folding, Computation of energy and Average Power.
- **3.** Convolution Auto Correlation and Cross Correlation of signals.
- **4.** Verification of Linearity and Time Invariance properties of a given CTS / DTS.
- **5.** Computation of Unit Sample, Unit Step, Sinusoidal Responses of given LTI System
- **6.** Finding the Fourier Transform of given signal and plotting its magnitude and phase spectrum.
- **7.** Locating Poles and Zeros, and plotting the pole zero maps in s-plane and Z-plane for a given Transfer Function